# Recoveryfix Memory Optimizer (formerly Chily Memory Optimizer) Free [Updated] 2022

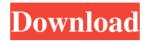

# Recoveryfix Memory Optimizer (formerly Chily Memory Optimizer) Crack +

Recoveryfix Memory Optimizer is a free utility that helps keep your computer running smoothly by keeping an eye on its memory usage. It not only lets you know how much memory your system is using, but it also enables you to quickly remove unwanted processes and applications from memory, in case you want to quit them or free up some space. The utility works in real time, by tracking any change in its usage in the last few minutes, and displays this data in a convenient graph form, enabling you to easily spot any spikes in the memory levels. In addition, the CPU usage ratio can also be monitored in the same way, by measuring how much of your computer's processing power is being used at any given time. This data is also displayed in a convenient graph form, enabling you to spot any spikes in the usage. You can also schedule the optimization to start automatically whenever your system starts using a certain amount of memory. You can do this by setting the maximum desired percentage. In addition, you can also view a list of all the currently running programs and applications, along with their total memory usage and their program path, which can be terminated if you decide that it is not needed any longer. Recoveryfix Memory Optimizer is free software. You can use it at no charge. It is a freeware utility. The program comes with no restrictions. The program is available for Windows. This program is brought to you by Infinite Skills, a small (but successful) software company with state-of-the-art technology. The information presented in this review reflects the opinion of the reviewer regarding the program. It is based upon the writer's professional and personal experience, and is not intended to be used for medical diagnosis or treatment. Additional research should be considered to determine how the user applies the program to his or her particular health concerns. This article is not meant to replace any prescribed treatment, and should never be used in place of a medical professional. The writer reserves the right to remove any inappropriate content in the future. ...five daily tasks that help you find the most appropriate jobs... How many jobs are going to be available for you in the near future? Nobody can predict that, but we can help you find the best jobs right now. Just visit our Career Section and read the first two articles of this series. The third article is all about how to find the best jobs in the future. In the first article, we mentioned that you have to

## Recoveryfix Memory Optimizer (formerly Chily Memory Optimizer) [Win/Mac]

Recoveryfix Memory Optimizer is a memory optimizer for your Windows PC. It will monitor the total amount of memory and CPU usage and automatically start clearing unwanted data from your system and making more space for important programs. Also, you can choose to start the optimization at a certain memory usage threshold and restart it whenever you need a faster response time. Intuitive one-click memory optimizer with cool user interface \* Automatically clear unnecessary data from memory and make room for more important applications \* Choose the critical memory usage threshold at which the optimization should start \* Display and clear application path for each process \* Automatically restart after cleaning memory with a single click Recoveryfix Memory Optimizer is freeware. Download Recoveryfix Memory Optimizer full version from Shareware Connection. The Shareware version of this product will be licensed, please submit payment for this product now. Recoveryfix Memory Optimizer 1.07.0 || How to download? Download Recoveryfix Memory Optimizer full version from Shareware Connection. The Shareware version of this product will be licensed, please submit payment for this product now. Recoveryfix Memory Optimizer main features: Automatically clear unnecessary data from memory and make room for more important applications Choose the critical memory usage threshold at which the optimization should start Display and clear application path for each process Automatically restart after cleaning memory with a single click What is new in Recoveryfix Memory Optimizer 1.07.0? - New Release What is new in Recoveryfix Memory Optimizer 1.07.0? - Improved usability and performance of the program. Improved usability and performance of the program. What is new in Recoveryfix Memory Optimizer 1.07.0? -Improved usability and performance of the program. \* Automatically clear unnecessary data from memory and make room for more important programs \* Choose the critical memory usage threshold at which the optimization should start \* Display and clear application path for each process \* Automatically restart after cleaning memory with a single click \* Individual view of application data \* User interface with cool style Screenshots: Recoveryfix Memory Optimizer Publisher's description Recoveryfix Memory Optimizer is a memory optimizer for your Windows PC. It will monitor the total amount of memory and CPU usage and automatically start clearing unwanted data from your system and making more space for important programs. Also, 09e8f5149f

### Recoveryfix Memory Optimizer (formerly Chily Memory Optimizer) Crack Download [32|64bit]

(C) Copyright 2001-2007, RecoveryFix Inc. All rights reserved. Select Main Choose Programs -> Recovery Fix Memory Optimizer. Enable the tray icon. If you prefer, you can also search for files and folders on your computer. Click the "Add" button. Select Load from the file location options and click OK. A list of files appears on the screen. Select the Load Checkbox Click the Load Checkbox and/or the Refresh Checkbox. A list of files appears on the screen. Select the Load Checkbox Click the Load Checkbox and/or the Refresh Checkbox. A list of files appears on the screen. Select the Load Checkbox Click the Refresh Checkbox. A list of files appears on the screen. Select the Load Checkbox RecoveryFix Memory Optimizer shows your current total memory consumption and the percentage used. The ideal time frame for an optimization is when you use more than 60% of your available memory. Click the "Optimize" button to begin the optimization operation. RecoveryFix Memory Optimizer lists your current total memory consumption and the percentage used and its Ideal time frame. The Ideal time frame should be set to when you use more than 60% of your available memory. Optimize the memory using RecoveryFix Memory Optimizer. Save the settings to an executable file. Start RecoveryFix Memory Optimizer. Load the settings from the executable file. Configuration of RecoveryFix Memory Optimizer Automatically start the RecoveryFix Memory Optimizer. Define the desired memory percentage to optimize. Define the ideal time frame at which the settings should be loaded. Create an executable file which contains the settings. Create a shortcut for this executable file on your desktop. Click the "Reload" icon to refresh the display and to update the settings. Start RecoveryFix Memory Optimizer and click the "Reload" icon. Uninstall RecoveryFix Memory Optimizer from your system. RecoveryFix Memory Optimizer has been tested with Microsoft Windows 98, Windows 2000, Windows XP and Windows Vista. ... Read more 18.2 MB 58 Sound Board Mania 1.0 Shape your sound with this exciting game! Try to change the shape of the balls to hit the target. You will have fun with this! There are a lot of levels to play with different difficulties. You can play to 100% without time limit. Try to

#### What's New In?

RecoveryFix Memory Optimizer (formerly Chily Memory Optimizer) is a free application that will manage and clean up your memory. You can schedule the cleaning according to your needs and preferences. The system will automatically run the cleaning task each day at the specified time. You can check the memory usage per app or process by navigating through the displayed app list. You can also view the full command line to help you determine the root cause of the memory/CPU usage issue. You can also monitor the CPU usage and start the cleaning when the usage is above the selected threshold. You can also view the full command line to help you determine the root cause of the issue. Multiple languages are supported. See the supported languages in the readme file. How to get RecoveryFix Memory Optimizer (formerly Chily Memory Optimizer): RecoveryFix Memory Optimizer (formerly Chily Memory Optimizer) is distributed as a standalone installer and a portable ZIP archive. You can download it from the Chily Software website. Reasons to choose RecoveryFix Memory Optimizer (formerly Chily Memory Optimizer): • An all-in-one memory manager. • Schedules the cleaning task according to your needs and preferences. • The system will automatically run the cleaning task each day at the specified time. • You can check the memory usage per app or process by navigating through the displayed app list. • You can also monitor the CPU usage and start the cleaning when the usage is above the selected threshold. • You can also view the full command line to help you determine the root cause of the issue. • Multiple languages are supported. See the supported languages in the readme file. Key features of RecoveryFix Memory Optimizer (formerly Chily Memory Optimizer): • Works with all Windows operating systems. • Manages the Windows system files. • Operates with your Windows operating system. • Simultaneously manages the memory and CPU. • An all-in-one memory manager. • Schedules the cleaning task according to your needs and preferences. • The system will automatically run the cleaning task each day at the specified time. • You can check the memory usage per app or process by navigating through the displayed app list. • You can also monitor the CPU usage and start the cleaning when the usage is above the selected threshold. • You can also view the full command line to help you determine the root cause of the issue. • Multiple languages

2/3

#### **System Requirements:**

Specifications: Age Rating: T Genre: Shoot 'Em Up, Puzzle Game Platform: PC Category: Indie, Arcade Year of Release: 2015 Developer: Duna Games Published by: Duna Games Language: English Game Controls: Keyboard, Mouse File Size: 1.3GB (Install) Pricing: Digital Players: 1 player Censorship: No Languages: English Reviewer's Score: 4.5 (Very

http://bachelorsthatcook.com/wp-content/uploads/2022/06/maroakl.pdf

https://axisflare.com/upload/files/2022/06/LmTtqi3B3bmmYMRCDxjI 08 c7b64cdc0d6f35622f38a043360c727e file.pdf

https://richonline.club/upload/files/2022/06/DphYDv2szGYZq1U28vZn 08 c7b64cdc0d6f35622f38a043360c727e file.pdf

https://talkitter.com/upload/files/2022/06/NbHzroCTIOfZk2l69Ekj 08 4b4704988c3d7faeba25ff8e128c3b04 file.pdf

https://jenniferferrand.fr/index.php/2022/06/08/impex-crack-with-registration-code-for-pc/

http://www.brickandmortarmi.com/windowbox-1-0-5-crack-download-3264bit-2022/

https://nysccommunity.com/advert/richedit-crack-pc-windows-2022/

http://www.giffa.ru/who/swiftsearch-crack-license-key-full-free-download/

https://soepinaobasta.com/wp-content/uploads/2022/06/VOB File Size Reduce Software.pdf

http://shaeasyaccounting.com/xchm-crack-free-pc-windows/

https://damariuslovezanime.com/wp-content/uploads/2022/06/Image Analyzer Crack With Full Keygen Free Download Latest.pdf

http://topfleamarket.com/?p=17301

https://www.gifmao.com/wp-content/uploads/2022/06/chaneri.pdf

https://theknotwork.com/bottom-crack/

https://api4.eu/wp-content/uploads/2022/06/webgiss.pdf

https://iapitb.org/2022/06/08/waitforip-free-win-mac/

https://movingbay.com/?p=9790

https://saveourdate.online/wp-content/uploads/2022/06/okpque.pdf

 $\underline{https://whoosk.s3.amazonaws.com/upload/files/2022/06/T9E7FmWGisqYmOPMz5mD\_08\_c7b64cdc0d6f35622f38a043360c727e\_file.pdf}$ 

 $\underline{https://gsmile.app/upload/files/2022/06/IXduG1dEJfqXFOFz4IpI\_08\_c7b64cdc0d6f35622f38a043360c727e\_file.pdf}$